## **On-Report**

The **On-Report** option is accessible from both the **Menu Bar** and a **Widget**.

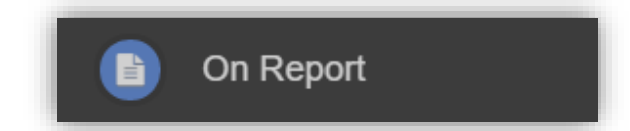

The **On Report** information is displayed on the **On Report Widget**.

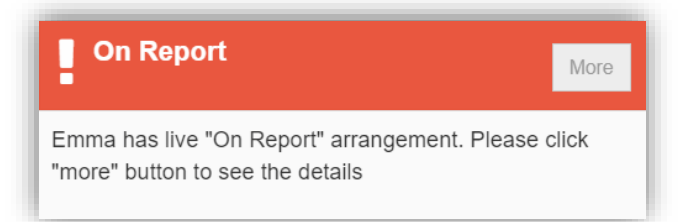

Click on the **More** button to open the **On Report** page, all entries made by the **Staff** will be displayed here.

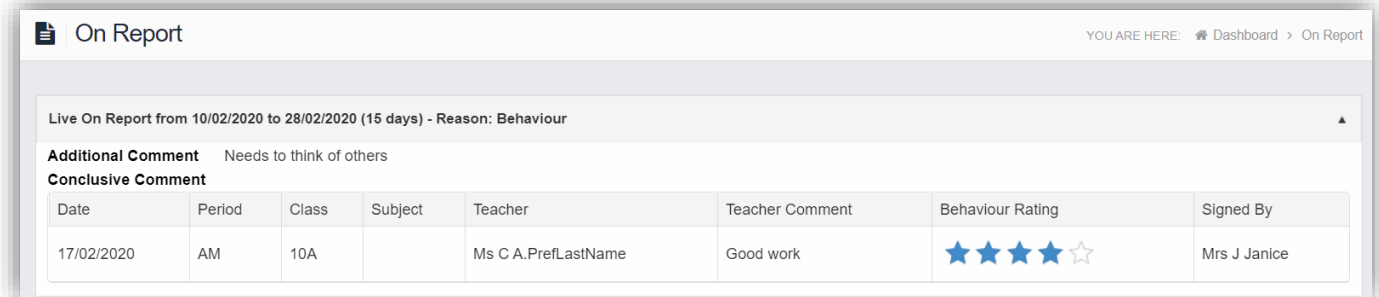